наименование организации

ИП Фефелов Андрей Алексеевич

## **Прайс-лист**

## **Цены указаны в рублях. ( Без учета НДС)**

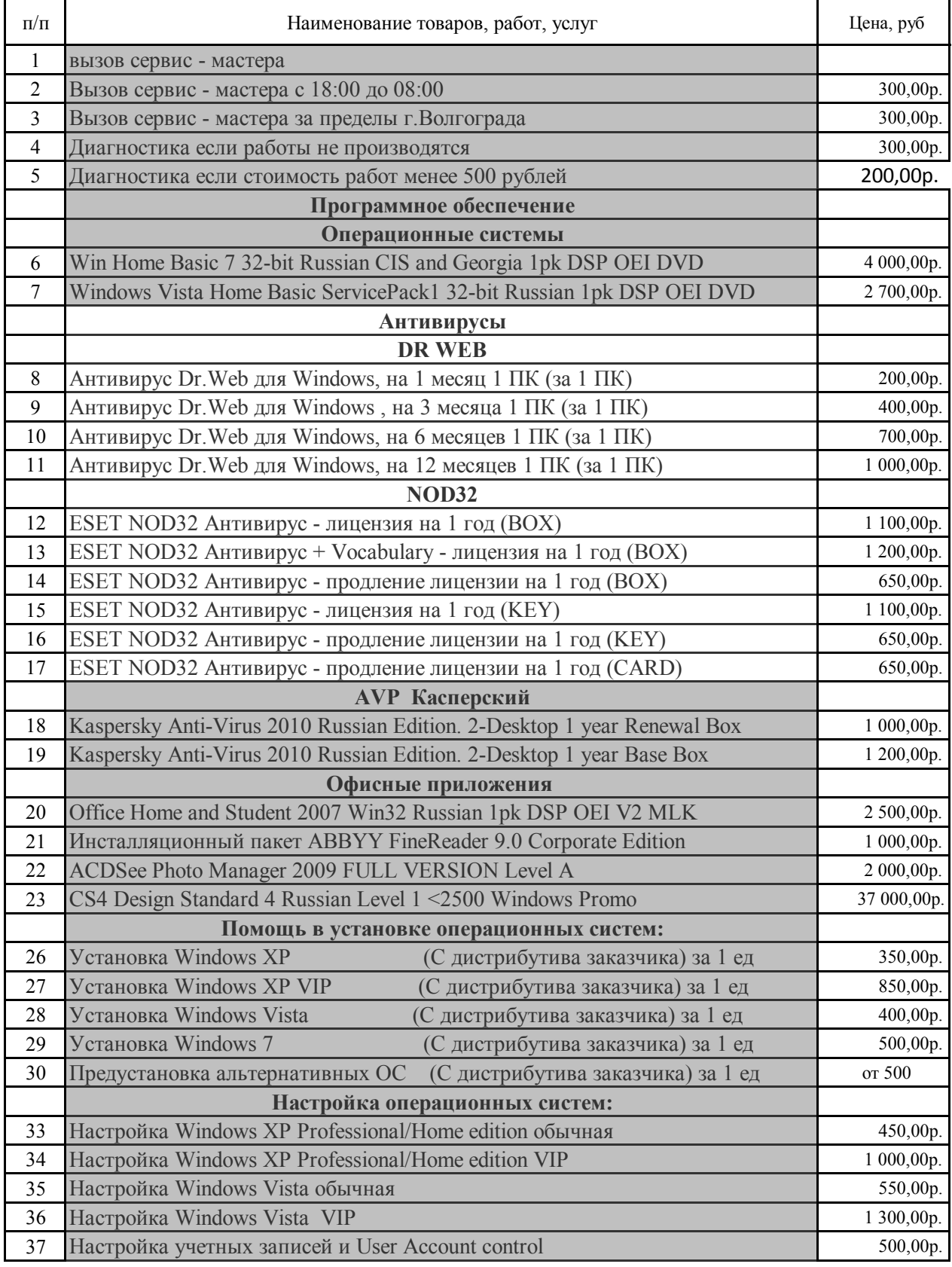

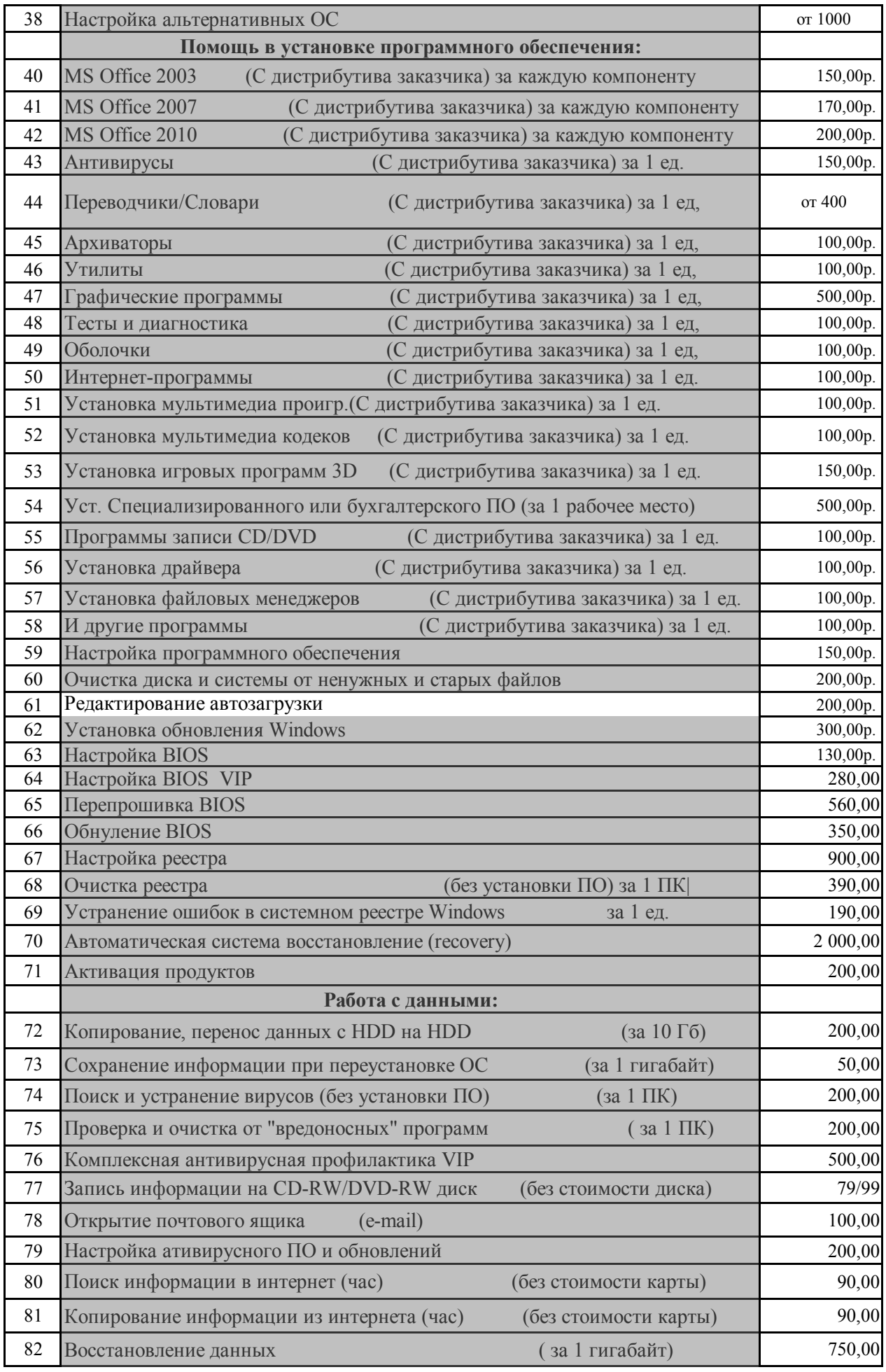

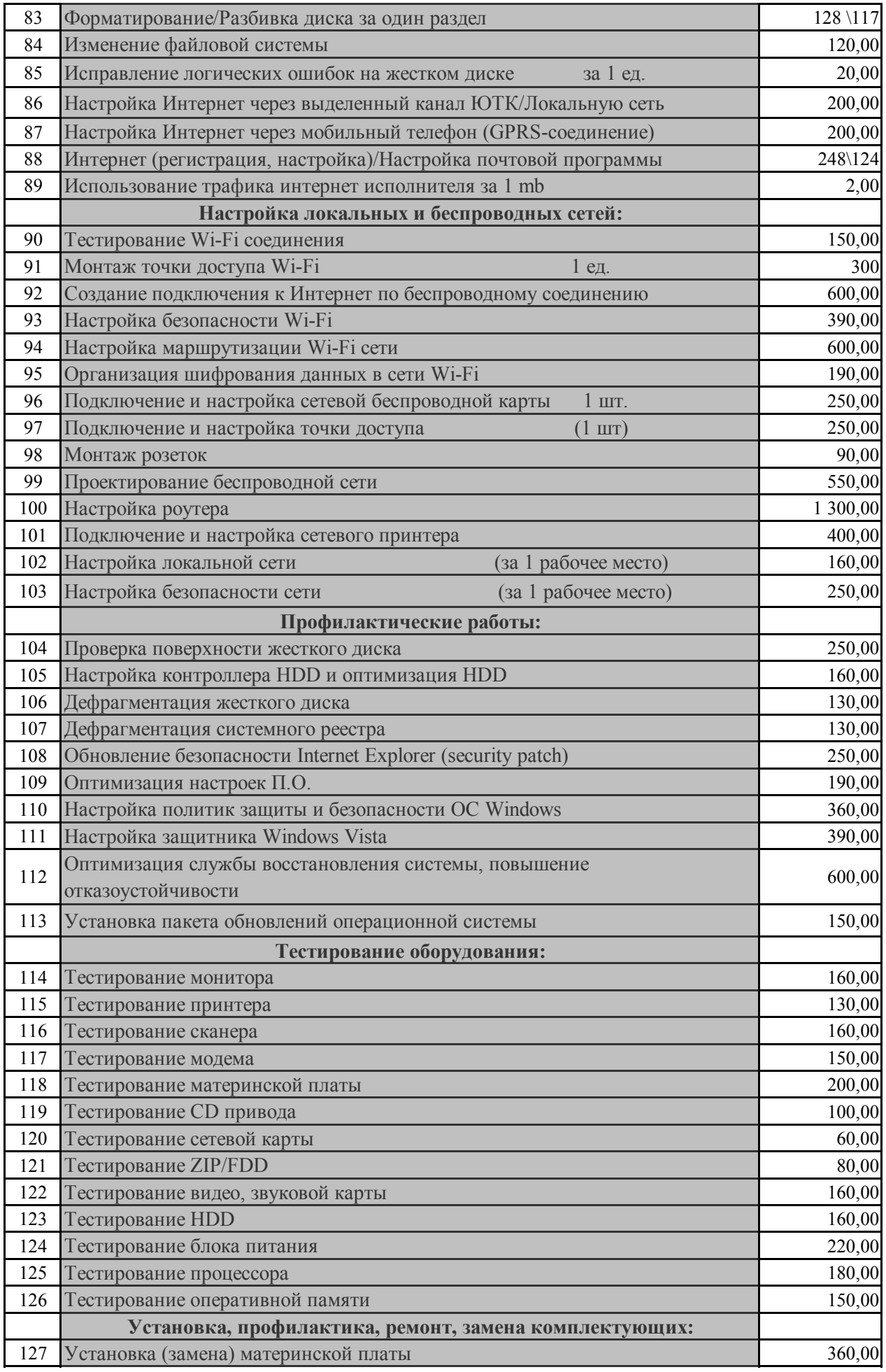

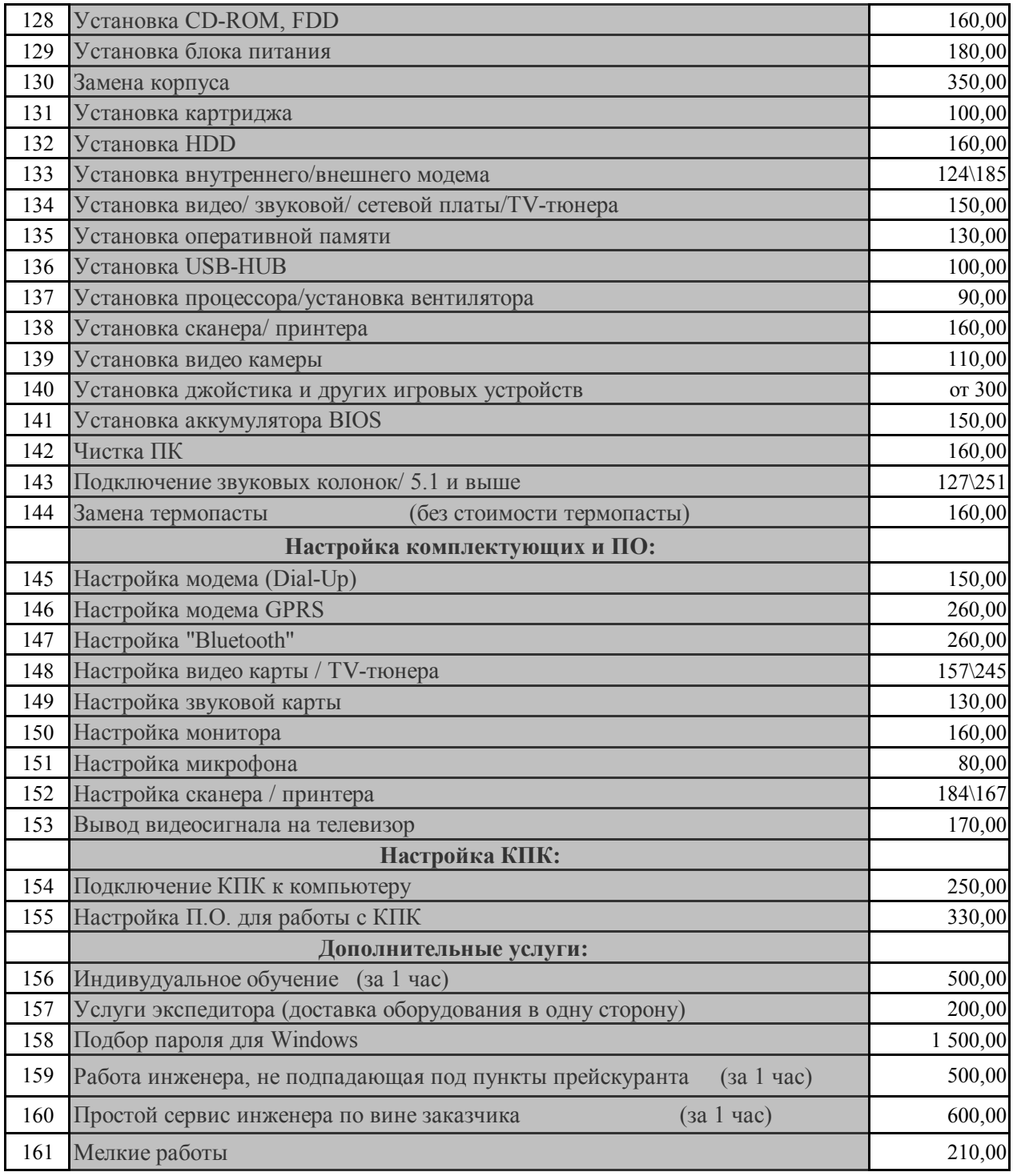

Перед началом работ мастер обязан выполнить диагностику.

Все программное обеспечение устанавливается только с диска заказчика.

Обновление ПО роизводится при технической возможности у заказчика.

Подпись руководителя \_\_\_\_\_\_\_\_\_\_\_\_\_\_\_\_\_\_\_\_